CS 121: Lecture 7 Infinite Functions

#### Madhu Sudan

https://madhu.seas.Harvard.edu/courses/Fall2020

Book: https://introtcs.org

The whole staff (faster response): CS 121 Piazza<br>
Only the course heads (slower): cs121.fall2020.course.heads@gmail.com How to contact us  $\left\{ \begin{array}{l}$  The whole staff (faster response): CS 121 Piazza

## Reminders

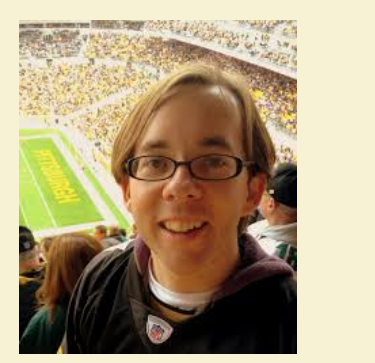

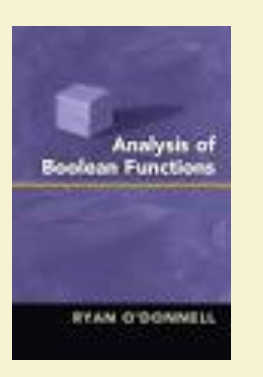

- 121.5: Ryan O'Donnell, Analysis of Boolean Functions. Today @ 4:30
- Section 3 cycle begins today
- **Extra-length sections:** 
	- Will (Thursdays: 6-7:30pm), Max & Zuzanna (Tuesdays: 7:30am-9am).

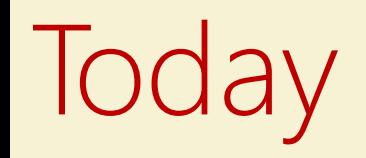

- Infinite vs. Finite functions
- Example: Addition as finite state algorithm
- (Deterministic) Finite Automata:
- Break 1: Understand DFA
- Break 2: Design DFA
- Preview of next lecture: Regular Expressions

## So far

- Have seen Circuits/NAND-CIRC Programs  $\bullet$  .
- Compute all finite functions:
	- Given  $f: \{0,1\}^n$  →  $\{0,1\}^m$ , exists NAND-CIRC C, s.t.  $\forall x \in \{0,1\}^n$ ,  $C(x) = f(x)$  $\bullet$
	- Sounds great?  $\bullet$

#### **XOR** on 2 variables

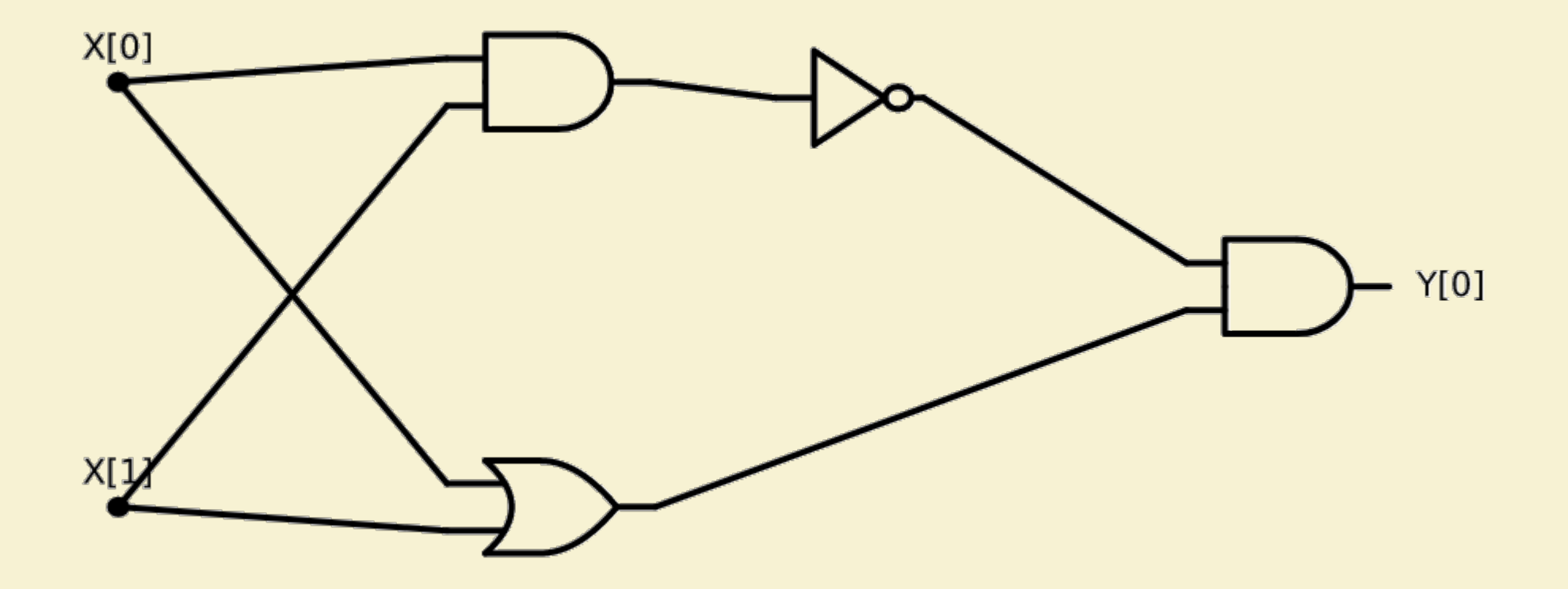

## **XOR** on 3 variables

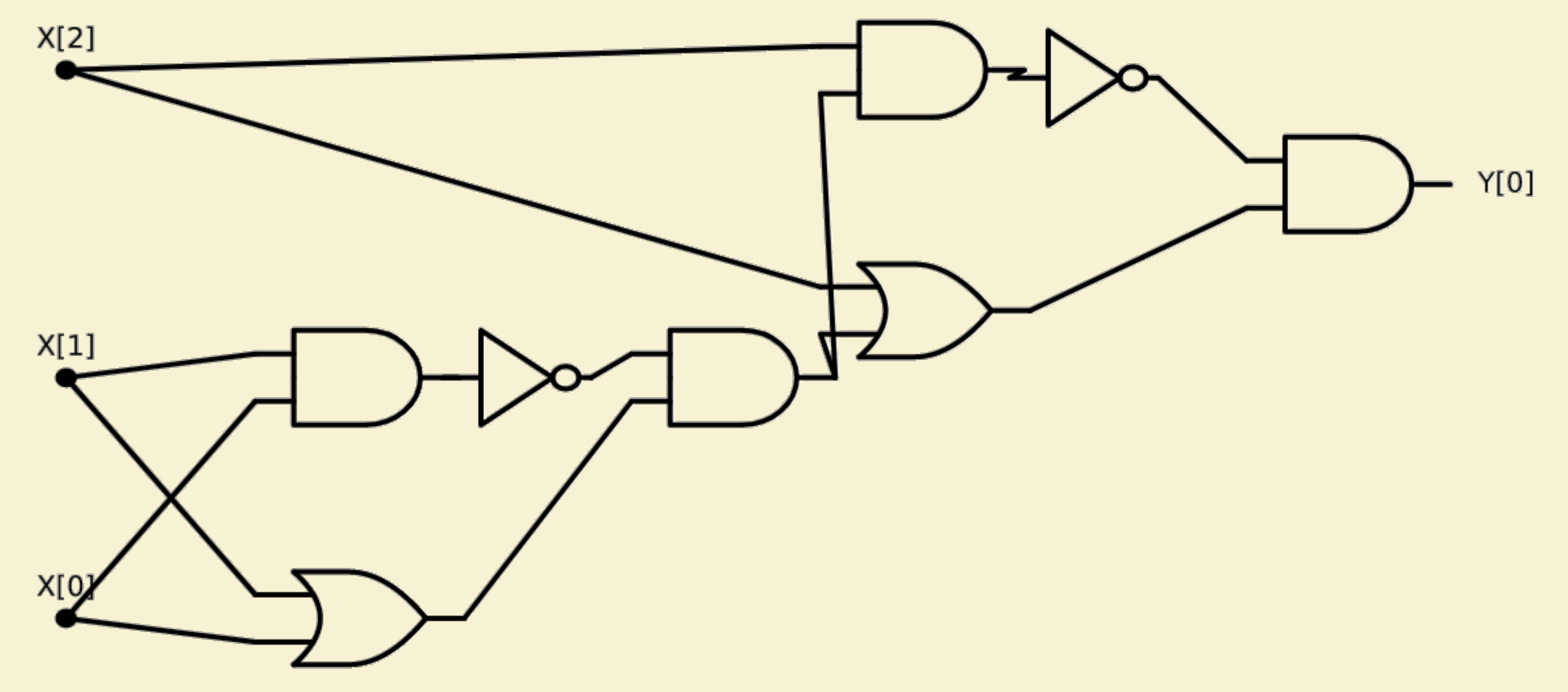

#### **XOR** on 4 variables

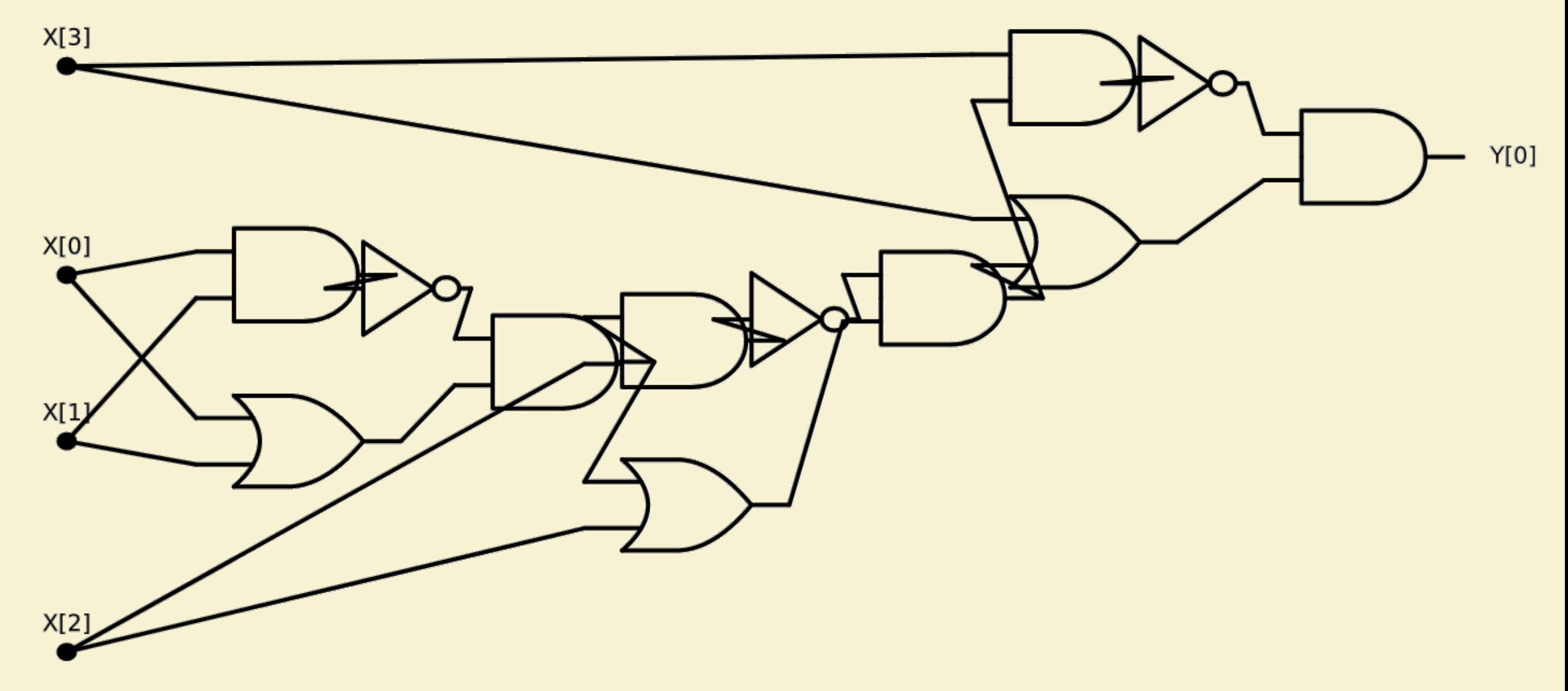

#### **XOR** on 5 variables

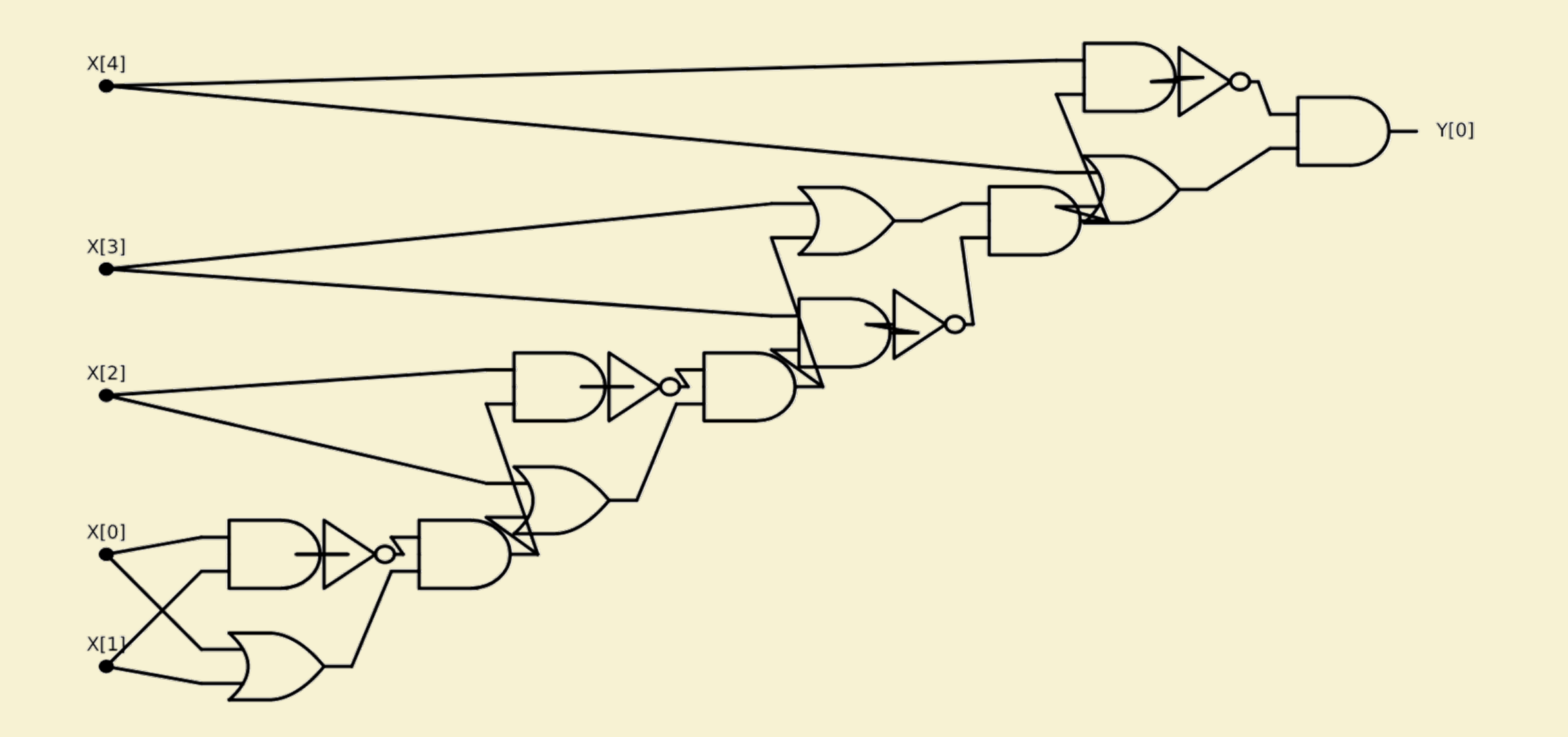

#### **XOR** on 6 variables

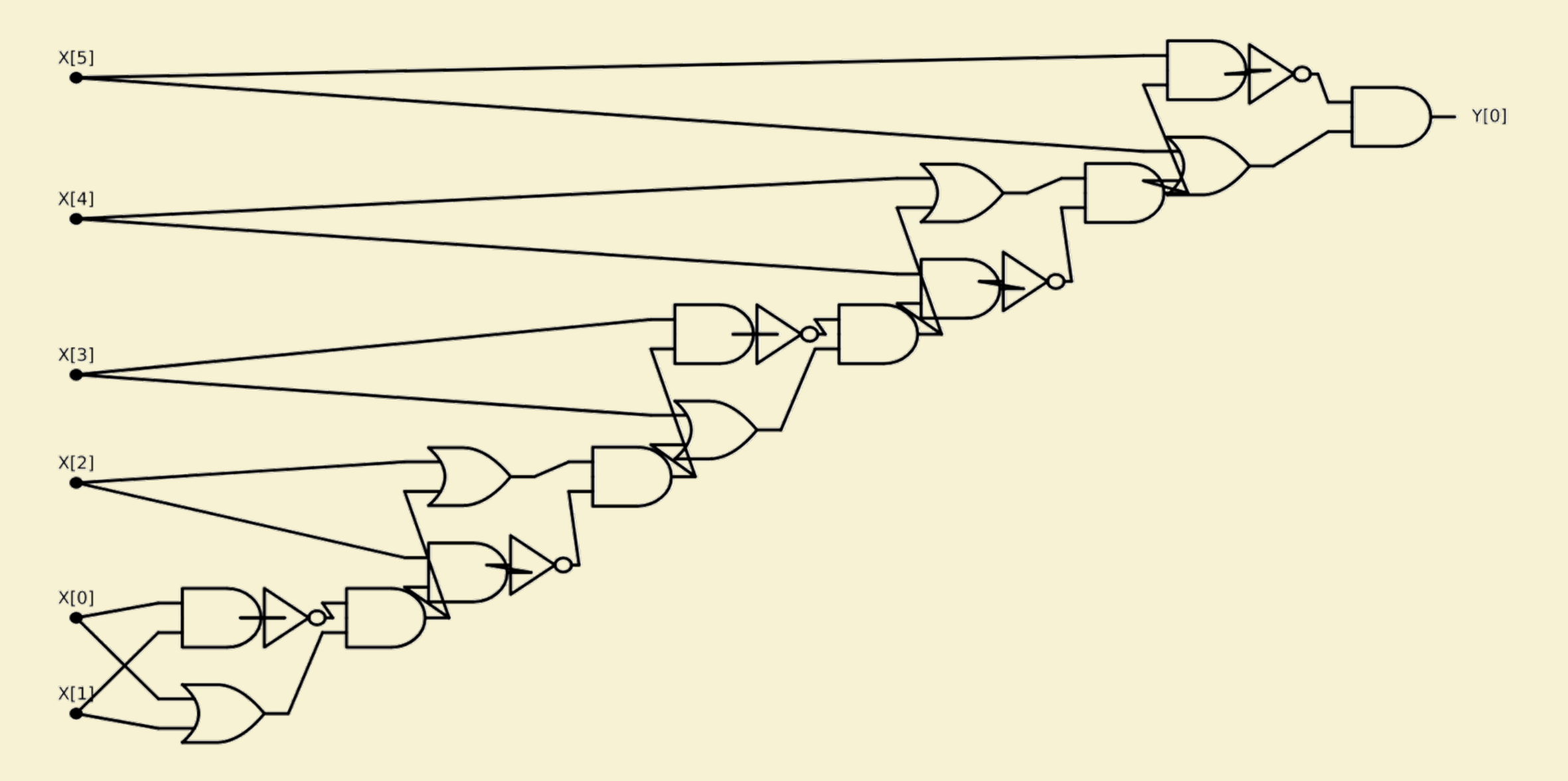

#### **XOR** on 7 variables

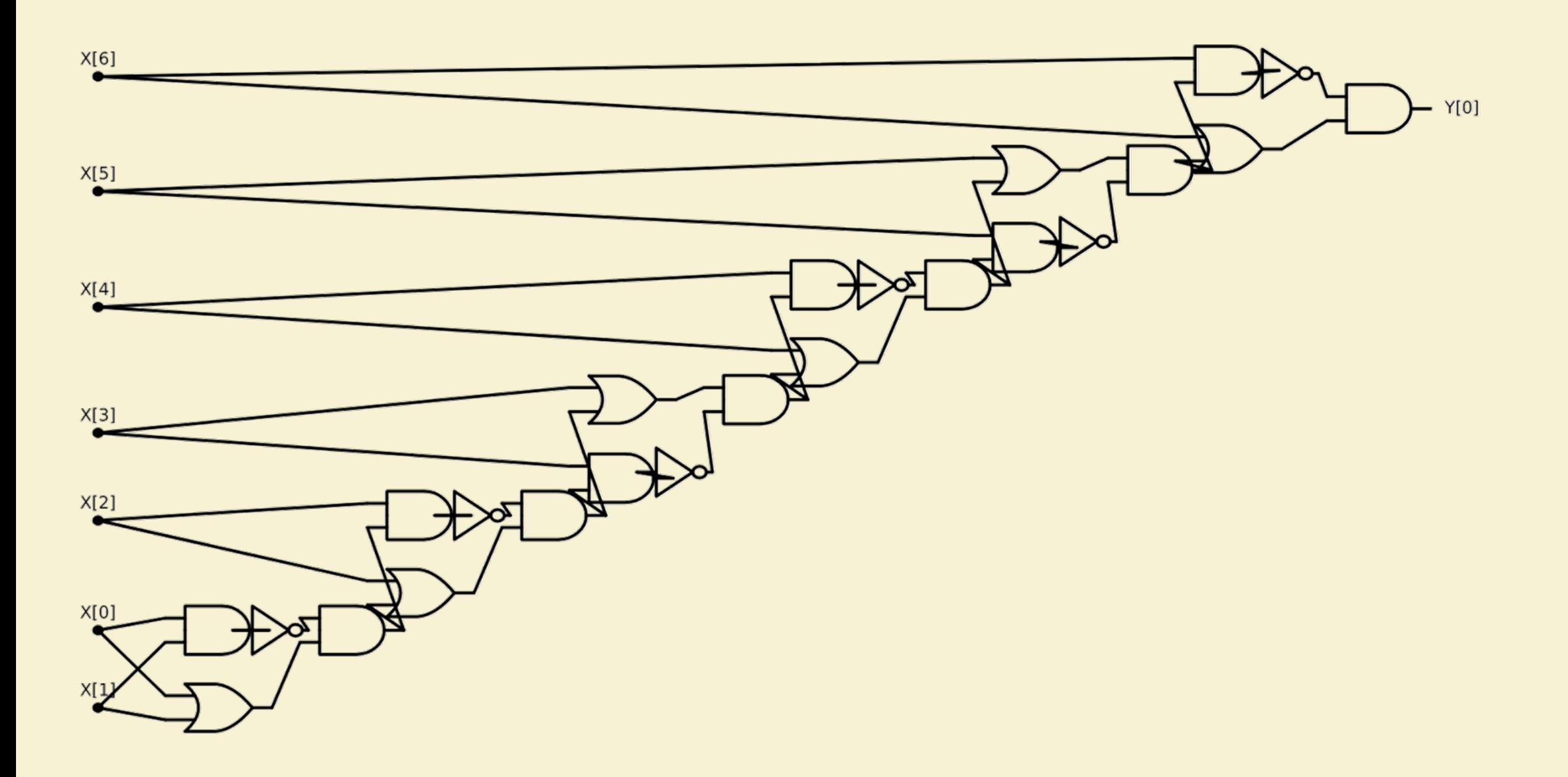

## **XOR** on 8 variables

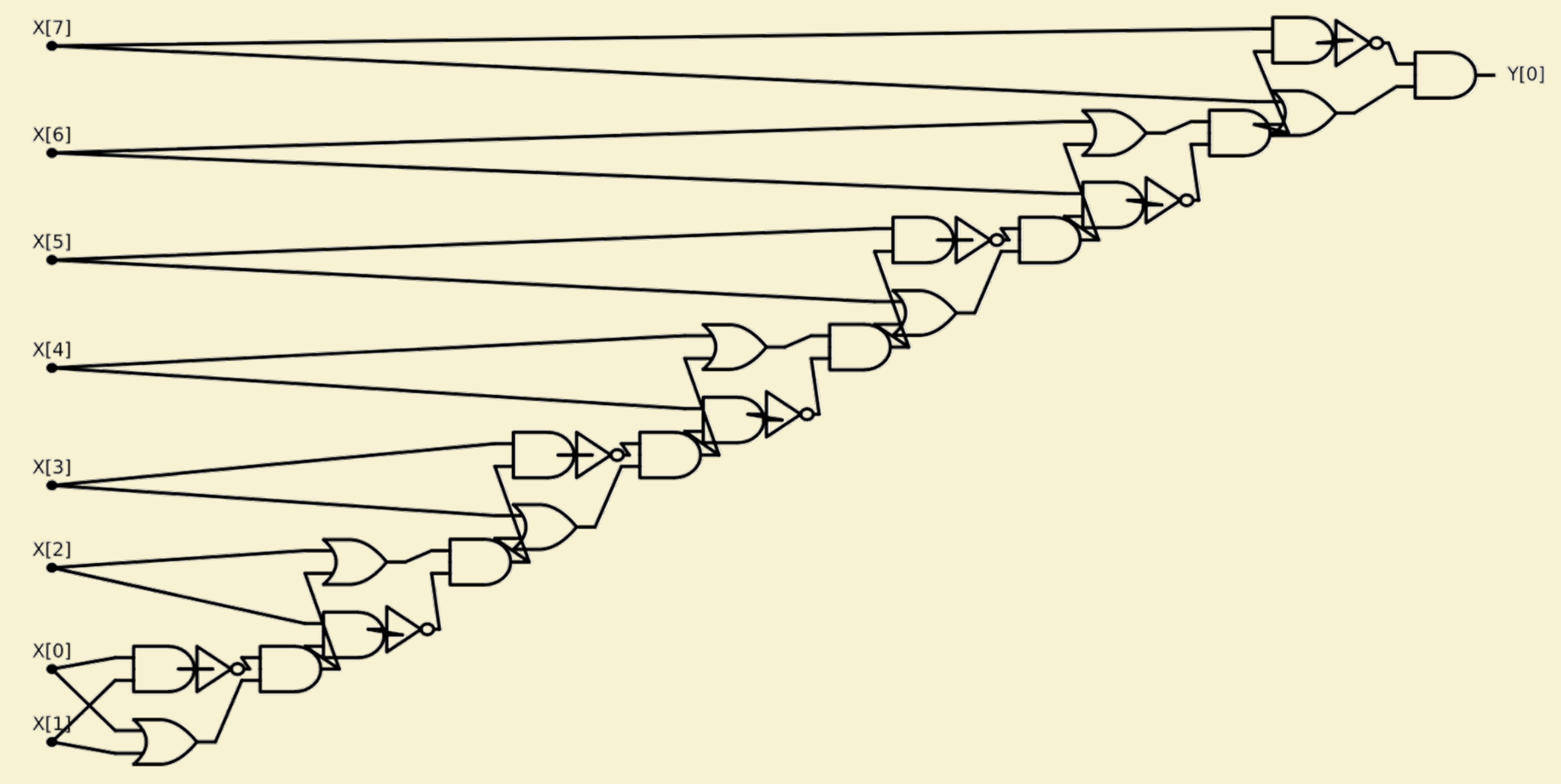

#### **XOR** on 9 variables

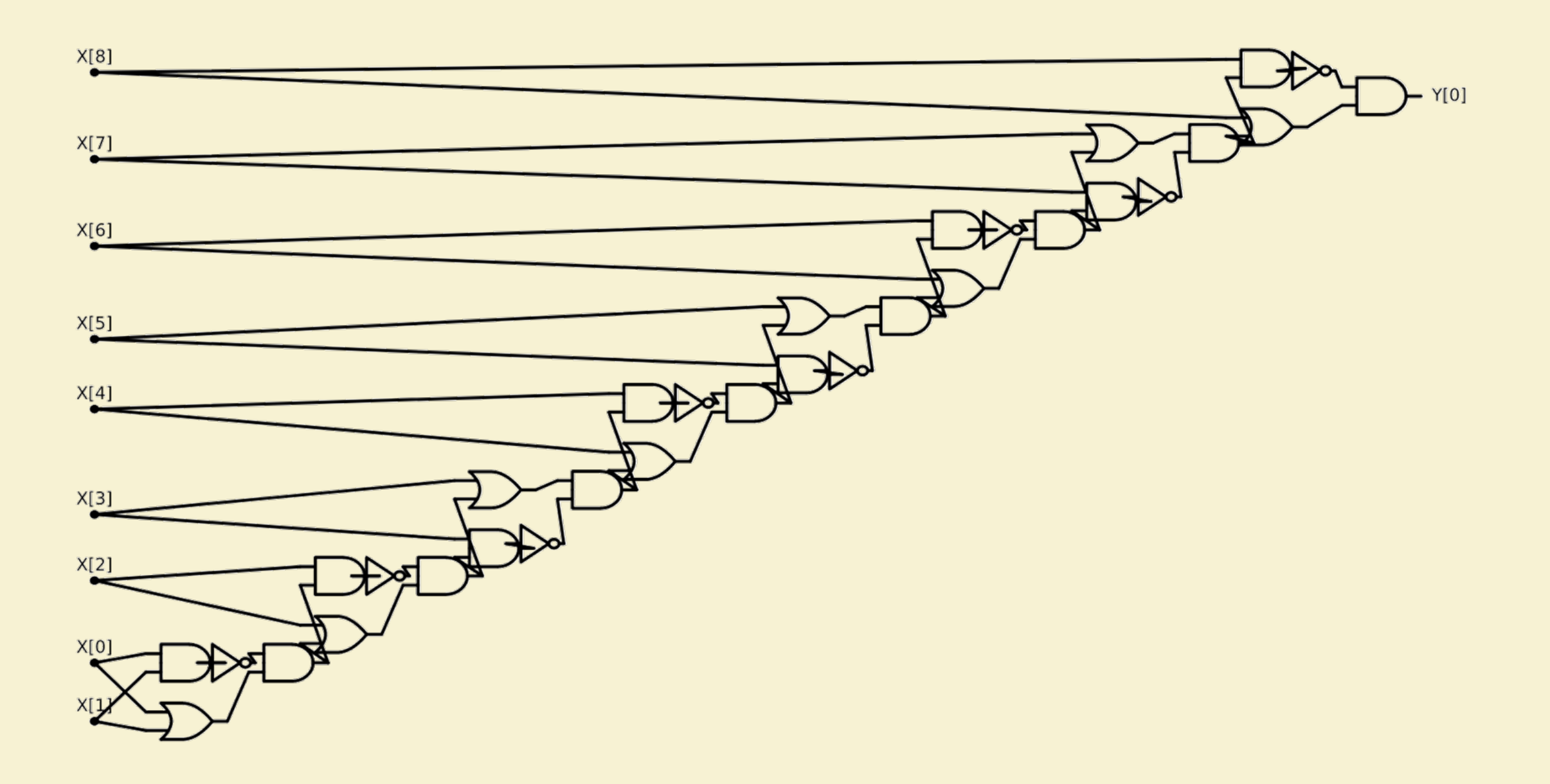

#### **XOR** on 10 variables

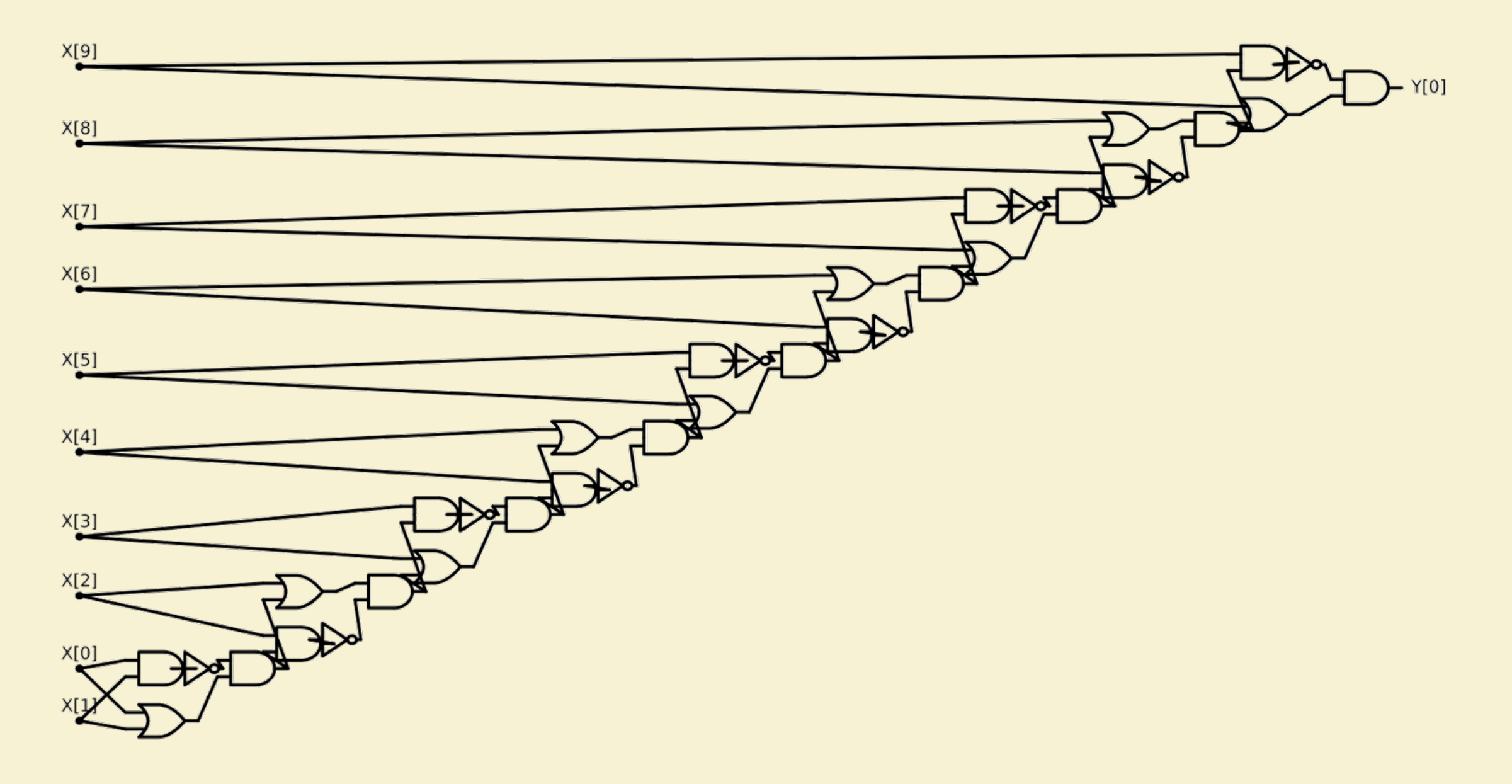

## So far

- Have seen Circuits/NAND-CIRC Programs  $\bullet$
- Compute all finite functions:
	- Given  $f: \{0,1\}^n$  →  $\{0,1\}^m$ , exists NAND-CIRC C, s.t. ∀x ∈  $\{0,1\}^n$ ,  $C(x) = f(x)$  $\bullet$
	- Sounds great?  $\bullet$
- Weakness: Only computes finite functions.
	- No generalization?
	- Given circuits for  $ADD_1, ADD_2, ADD_3, ... ADD_n do$  we know what circuit for  $ADD_{n+1}$  looks like?
	- Our favorite algorithms generalize!!

## Today: Algorithms with finite state

- What should an algorithm be?
	- Sequence of simple steps
	- Different steps for different inputs
	- Exactly which step to take must be determined (based on input, easily, locally).
	- Different #steps for different input lengths
	- When to stop must be determined (based on input, easily, locally).
- Finite state algorithms: What step to take, when to stop determined by "finite state" (constant # bits of memory).

## Example: Addition as finite state algorithm

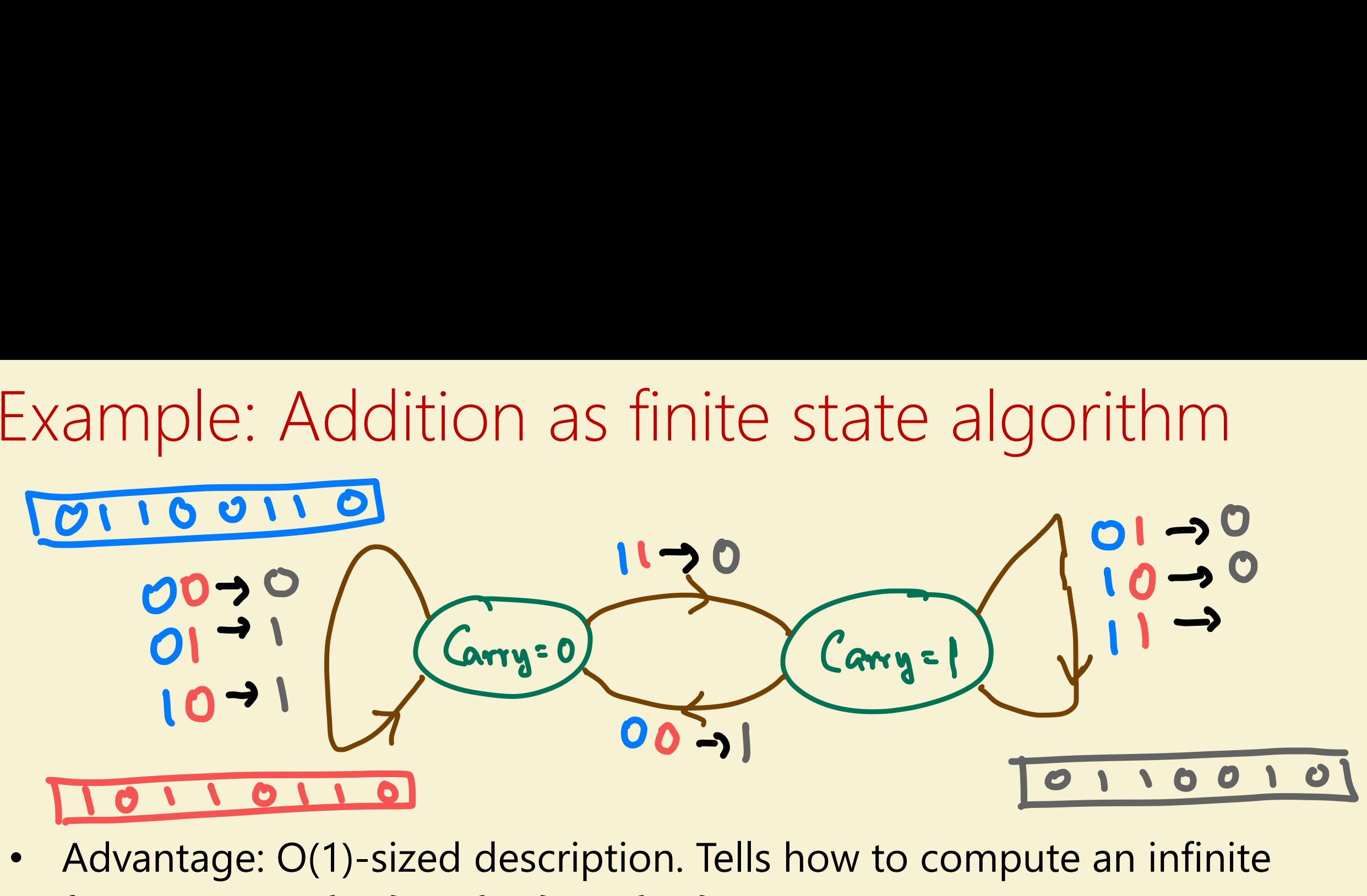

- function ADD:  ${0,1}^* \times {0,1}^* \rightarrow {0,1}^*$
- Can you do anything else?
	- Multiplication? NO &
	- ... but can do modular counting, pattern matching

## Boolean functions

- From now will focus only on Boolean functions:  $G: \{0,1\}^* \rightarrow \{0,1\}$
- Why?
	- Given  $F: \{0,1\}^* \to \{0,1\}^*$ , can design  $bF: \{0,1\}^* \times \mathbb{N} \to \{0,1\}$  or  $BF: \{0,1\}^* \times \mathbb{N} \rightarrow \{0,1\}$ , that are roughly "equally easy/hard".
	- $\bullet$  Idea:  $BF(x, i) = F(x)_i$
	- If  $F(x) \in \{0,1\}^m$  for some m:
		- Can go from  $F(x)$  to  $BF(x, i)$  (for any single i) by erasing other parts of output.
		- Can go from  $BF(x, i)$  to  $F(x)$  by m calls to algorithm for  $BF(\cdot, \cdot)$

## Exercise Break 1

- Booleanize *Mult*:  $\{0,1\}^* \times \{0,1\}^* \rightarrow \{0,1\}^*$ , where *Mult* is the  $\bullet$ multiplication function for integers (given in "little-endian").
- What is domain of your function?
- What is the range?

## Deterministic Finite Automata (DFA)

- Finite algorithms computing Boolean functions:  $f: \{0,1\}^* \rightarrow \{0,1\}$
- Operation:
	- 1. Finite number of states:  $C$
	- 2. Starts in state 0, reads  $x_0$
	- 3. At any stage has current state q, last read input symbol  $\sigma$
	- 4. Moves to state  $T(q, \sigma)$ ; moves to read next input symbol
	- 5. If input not done, repeat from Step 3.
	- 6. When done: Accept (output 1) if current state  $q \in S$  and reject (output 0) otherwise.
- Specification:,  $(T, S)$  where  $T: [C] \times \{0,1\} \rightarrow [C], S \subseteq [k]$
- (more elaborate spec. in Sipser):  $(Q, q_0, \Sigma, T, S)$  [  $Q = [C], q_0 = 0, \Sigma = \{0, 1\}$ ]

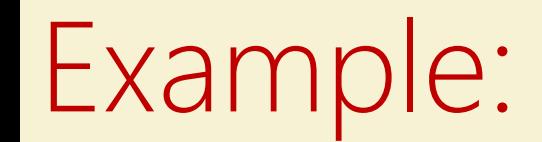

#### $f(x) = 1 \Leftrightarrow x$  contains 011 as a subsequence

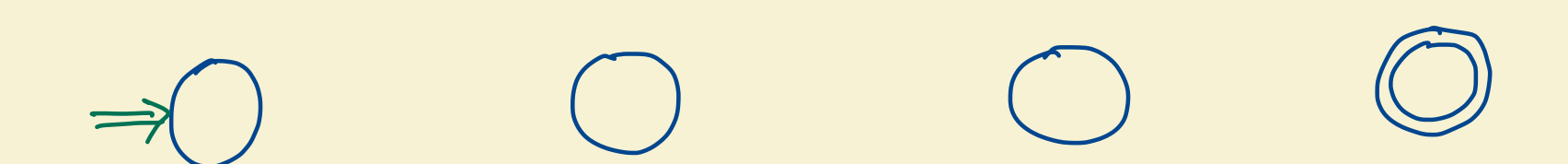

#### Exercise Break 2:

1) Convert the following diagram to transition function:

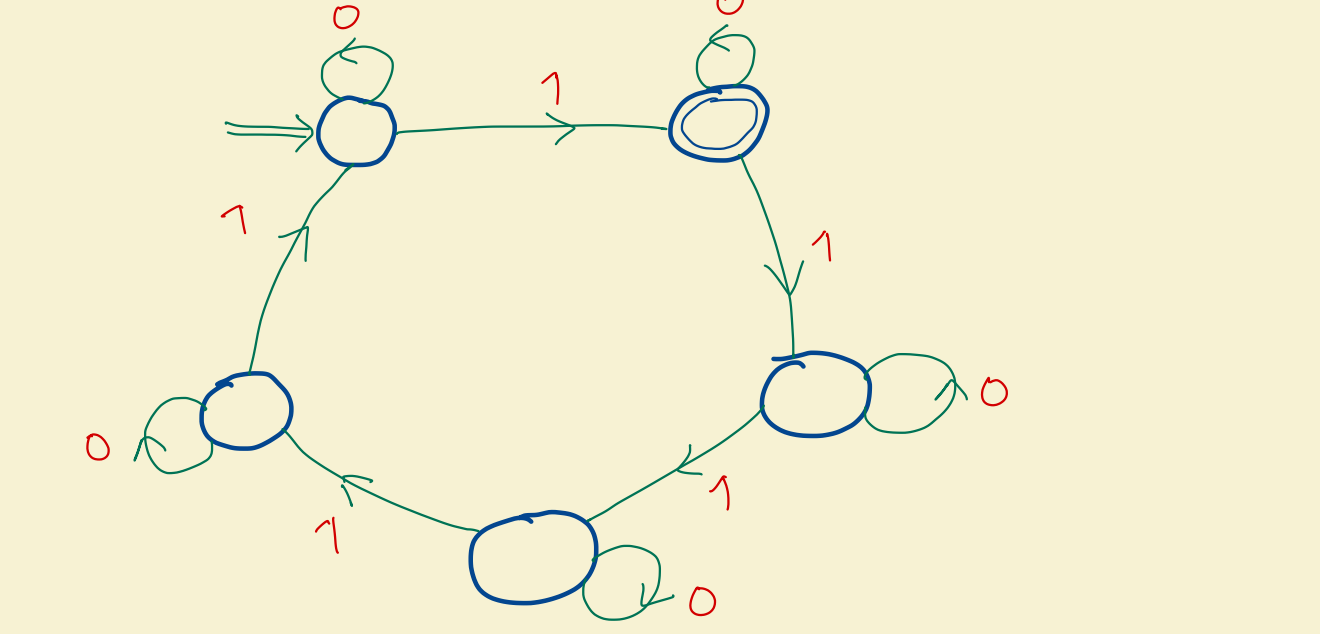

2) Describe the function f computed by this DFA.

# Regular Expressions

- Motivation: DFA detects simple patterns in strings. Can it do more complex ones?
- Regular expressions:
	- A generalization of "Patterns".
	- Succinct descriptions of subsets of  $\{0,1\}^*$
- Definition:
	- Basic cases:
		- 0 is a regular expression
		- 1 is a regular expression
	- Compound cases: If  $r_1, r_2$  are regular expressions, then so are:
		- $r_1r_2$ : " $r_1$  followed by  $r_2$ " (or "concatenation")
		- $(r_1 | r_2)$ : " $r_1$  or  $r_2$ "
		- $r_1^*$ : "Concatenation of finite number of  $r_1$ 's"
	- End Cases:
		- $\phi$  (empty set) is regular.
		- "" (null string) is regular.

## Regular Expression Matching

- **Basic** 
	- 0 matches 0
	- 1 matches 1
	- "" matches ""
	- No string matches  $\phi$
- Compound:
	- s matches  $r_1r_2$  if there exists  $s_1, s_2$  such that  $s = s_1s_2$  and  $s_1$  matches  $r_1$  and  $s_2$ matches  $s_2$
	- s matches  $(r_1|r_2)$  if s matches  $r_1$  or s matches  $s_2$
	- s matches  $r_1^*$  if there exists  $s_1, s_2, ..., s_\ell$  such that  $s = s_1 s_2 ... s_\ell$  and  $s_i$  matches  $r_1$ for every  $i \in [\ell]$

## Examples:

•  $(0|1)^*011(0|1)^*$ 

## Examples:

•  $(0|1)^*1(0|1)^*1(0|1)^*1(0|1)^*$ 

## Examples:

- 
- - -
		-
		- -
- 
- 
- 
- 
- 
- 
- -
	-
- 
- 
- 
- 
- 
- -
	-
- 
- -
	- - -
- 
- - -
		-
		-
		- -
	-
	-
- 
- 
- 
- 
- 
- 
- 
- 
- 
- 
- 
- 
- 
- 
- 
- 
- 
- 
- 
- 
- 
- 
- 
- 
- 
- 
- 
- 
- 
- 
- 
- $(0^*10^*10^*1)^*$
- 
- 
- - - -
			-
- 
- -

## Regular expressions = sets (languages) = functions

- Can think of a regular expression as a set or as a Boolean function:
	- Given regular expression  $r$  can look at set (language)
		- $L(r) = \{x \in \{0,1\}^* \mid x \text{ matches } r\}$
		- $f_r: \{0,1\}^* \to \{0,1\}$  where  $f_r(x) = 1 \Leftrightarrow x \in L(r) \Leftrightarrow x$  matches r
- We prefer the last version

## Next two lectures:

- Understanding DFA via regular expressions:
	- For which regular expressions r is  $f(r)$  computable by a DFA
		- (Note: # states can depend on r, but not on x or  $|x|$ )
	- What are some functions computable by DFA that are not regular
- Limits of DFA
	- What are some functions that are not computed by DFA?